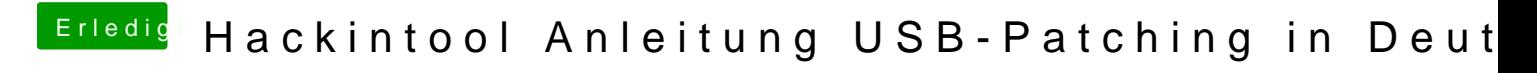

Beitrag von iPhoneTruth vom 25. April 2020, 11:55

Ei sicher. Den oder die Port-Limit-Patches muß man danach deaktivieren.